CS 361S

## Web Authentication and Session Management

EN DEL TRANSPORTATION DEL COMPOSITION DE PRODUCTION DE LA COMPOSITION DE PRODUCTIONS DE LA COMPOSITION DE LA COMPOSITION DE LA COMPOSITION DE LA COMPOSITION DE LA COMPOSITION DE LA COMPOSITION DE LA COMPOSITION DE LA COMPO

#### Vitaly Shmatikov

## Reading Assignment

THE POINT AND A RELEASED FOR A 44 YEAR OLD VALUE AND RELEASED FOR A 44 YEAR OLD PARTY.

Read Kaufman, Chapter 25 Read "Dos and Don'ts of Client Authentication

## on the Web"

## HTTP Digest Authentication

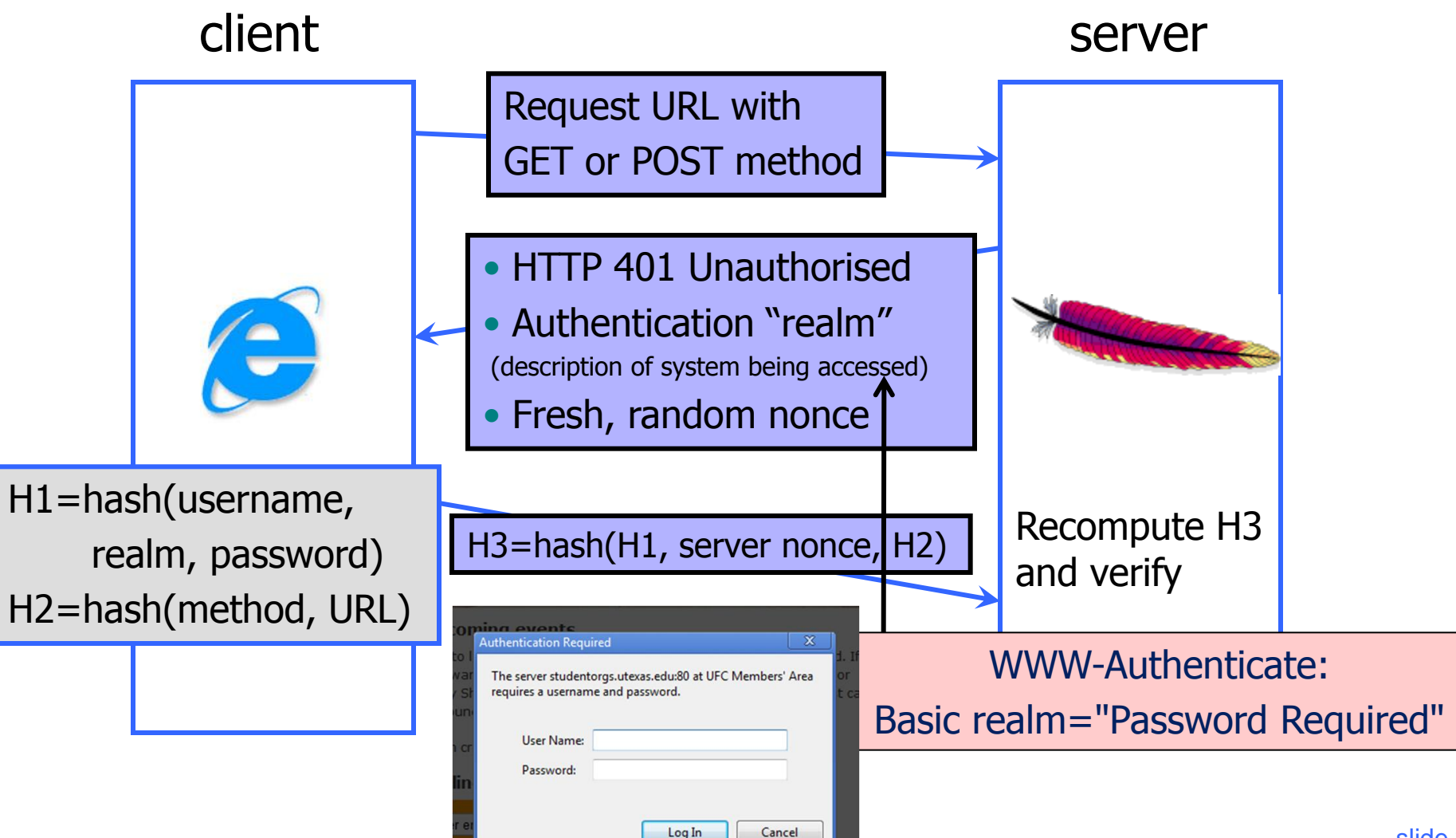

# Problems with HTTP Authentication

## ◆ Can only log out by closing browser

- What if user has multiple accounts? Multiple users of the same browser?
- ◆ Cannot customize password dialog
- ◆ Easily spoofed

## In old browsers, defeated by TRACE HTTP

• TRACE causes Web server to reflect HTTP back to browser, TRACE via XHR reveals password to a script on the web page, can then be stolen

Hardly used in commercial sites

## **Sessions**

- A sequence of requests and responses from one browser to one or more sites
	- Can be long or short (Gmail 2 weeks)
	- Without session management, users would have to constantly re-authenticate
- ◆ Session management
	- Authorize user once
	- All subsequent requests are tied to user

## Primitive Browser Session

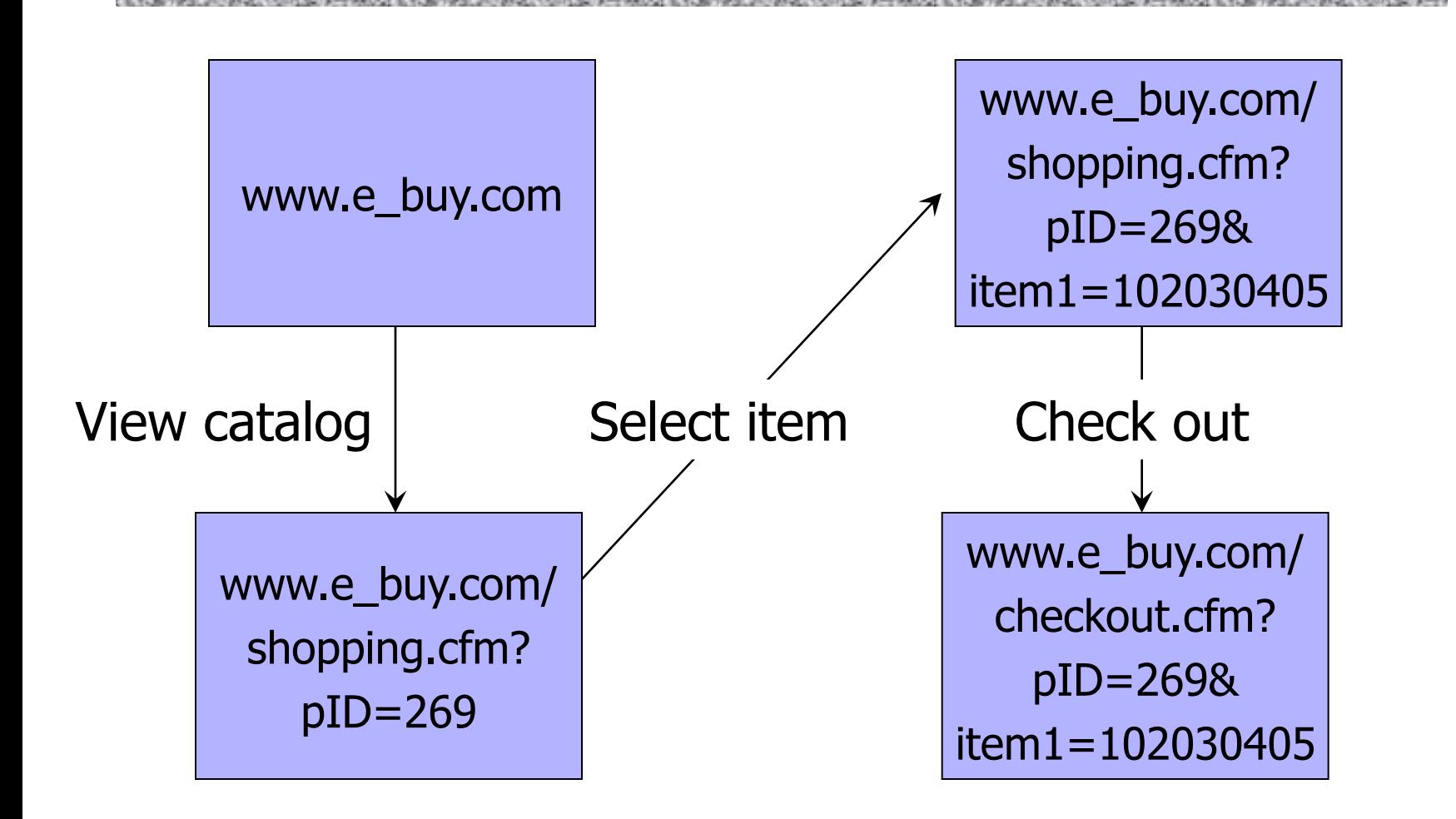

Store session information in URL; easily read on network

# Bad Idea: Encoding State in URL

- ◆ Unstable, frequently changing URLs
- Vulnerable to eavesdropping
- ◆ There is no guarantee that URL is private
	- Early versions of Opera used to send entire browsing history, including all visited URLs, to Google

## Storing State in Hidden Forms

#### ◆ Dansie Shopping Cart (2006)

• "A premium, comprehensive, Perl shopping cart. Increase your web sales by making it easier for your web store customers to order."

<FORM METHOD=POST

ACTION="http://www.dansie.net/cgi-bin/scripts/cart.pl">

Black Leather purse with leather straps< Change this to 2.00

 <INPUT TYPE=HIDDEN NAME=name VALUE="Black leather purse"> **<INPUT TYPE=HIDDEN NAME=price VALUE="20.00">** <INPUT TYPE=HIDDEN NAME=sh VALUE="1">  $\leq$ INPUT TYPE=HIDDEN NAME=imq <INPUT TYPE=HIDDEN NAME=custom1 VALUE="E Bargain shopping! with leather straps">

<INPUT TYPE=SUBMIT NAME="add" VALUE="Put in Shopping Cart">

 $\langle$  FORM $>$ 

# Shopping Cart Form Tampering

http://xforce.iss.net/xforce/xfdb/4621A CONTRACTOR COMPANY IN THE REPORT OF THE REAL PROPERTY OF THE REAL PROPERTY OF THE REAL PROPERTY OF THE REAL PROPERTY OF THE REAL PROPERTY OF THE REAL PROPERTY OF THE REAL PROPERTY OF THE REAL PROPERTY OF THE REAL PROPERT

 Many Web-based shopping cart applications use hidden fields in HTML forms to hold parameters for items in an online store. These parameters can include the item's name, weight, quantity, product ID, and price. Any application that bases price on a hidden field in an HTML form is vulnerable to price changing by a remote user. A remote user can change the price of a particular item they intend to buy, by changing the value for the hidden HTML tag that specifies the price, to purchase products at any price they choose.

#### **Platforms affected:**

- 3D3.COM Pty Ltd: ShopFactory 5.8 and earlier @Retail Corporation: @Retail Any version
- 
- ComCity Corporation: SalesCart Any version Crested Butte Software: EasyCart Any version
- 
- Make-a-Store: Make-a-Store OrderPage Any version McMurtrey/Whitaker & Associates: Cart32 2.6
- McMurtrey/Whitaker & Associates: Cart32 3.0 pknutsen@nethut.no: CartMan 1.04
- Rich Media Technologies: JustAddCommerce 5.0 SmartCart: SmartCart Any version
- Web Express: Shoptron 1.2

• Adgrafix: Check It Out Any version Baron Consulting Group: WebSite Tool Any version • Dansie.net: Dansie Shopping Cart Any version Intelligent Vending Systems: Intellivend Any version

## Other Risks of Hidden Forms

[From "The Art of Intrusion"]The Company's the company's company's and the company's

Estonian bank's Web server…

- HTML source reveals a hidden variable that points to a file name
- ◆ Change file name to password file
- ◆ Server displays contents of password file
	- Bank was not using shadow password files!
- ◆ Standard cracking program took 15 minutes to crack root password

# Session Tokens (Identifiers)

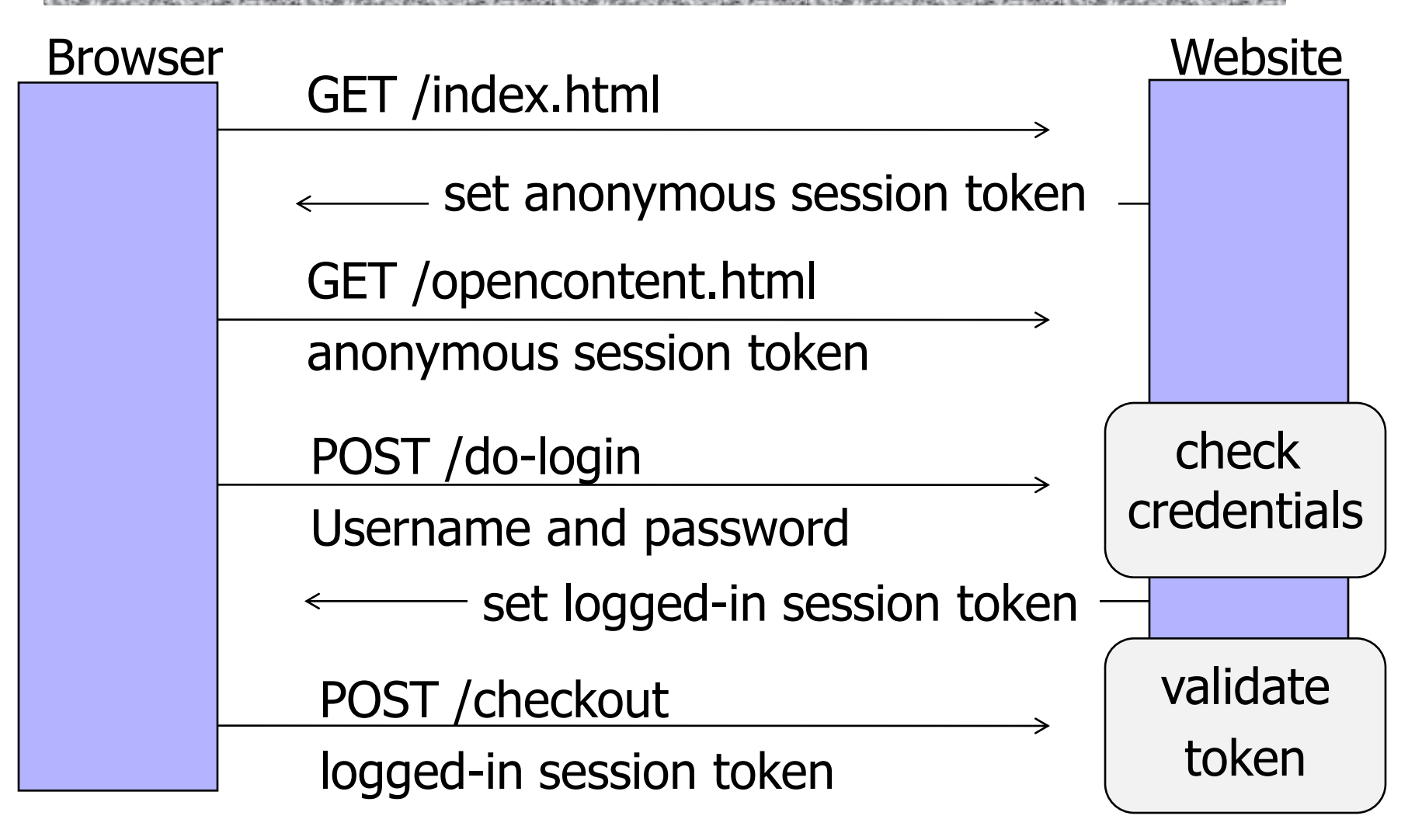

# Generating Session Tokens (1)

## $\bullet$  Option  $#1$ : minimal client state

 $\blacklozenge$  Token = random, unpredictable string

- No data embedded in token
- Server stores all data associated with the session: user id, login status, login time, etc.

#### Potential server overhead

• With multiple sessions, lots of database lookups to retrieve session state

# Generating Session Tokens (2)

◆ Option #2: more client-side state

- $\blacklozenge$  Token = [ user ID, expiration time, access rights, user info … ]
- ◆ How to prevent client from tampering with his session token?
	- HMAC(server key, token)

Server must still maintain some user state

• For example, logout status (check on every request) to prevent usage of unexpired tokens after logout

## FatBrain.com circa 1999

5. 2010/09/2010 12:00:00 PM 10:00:00:00:00:00:00

◆ User logs into website with his password, authenticator token is generated, user is given a special URL containing the token

https://www.fatbrain.com/HelpAccount.asp?t=0&p1=me@me.com&p2=540555758

- With special URL, user doesn't need to re-authenticate
	- Reasoning: user could not have not known the special URL without authenticating first. That's true, BUT...

#### ◆ Tokens are global sequence numbers

- Easy to guess sequence number for another user https://www.fatbrain.com/HelpAccount.asp?t=0&p1=SomeoneElse&p2=540555752
- Fix: use random session tokens

[Fu et al.]

## Examples of Weak Tokens

### Verizon Wireless: counter

- Log in, get counter, can view sessions of other users
- Apache Tomcat: generateSessionID()
	- MD5(PRNG) … but weak PRNG
		- PRNG = pseudo-random number generator
	- Result: predictable SessionID's
- ATT's iPad site: SIM card ID in the request used to populate a Web form with the user's email address
	-
	- IDs are serial and guessable
	- Brute-force script harvested 114,000 email addresses

41 months in

federal prison

# Binding Token to Client's Machine

Embed machine-specific data in the token…

- ◆ Client's IP address
	- Harder to use token at another machine if stolen
	- If honest client changes IP address during session, will be logged out for no reason
- ◆ Client's browser / user agent
	- A weak defense against theft, but doesn't hurt
- ◆ HTTPS (TLS) session key
	- Same problem as IP address (and even worse)

## Storing Session Tokens

## ◆ Embed in URL links

- https://site.com/checkout ? SessionToken=kh7y3b
- ◆ Browser cookie
	- Set-Cookie: SessionToken=fduhye63sfdb
- ◆ Store in a hidden form field
	- <input type="hidden" name="sessionid" value="kh7y3b">
- Window.name DOM property

## **Issues**

## ◆Embedded in URL link

• Token leaks out via HTTP Referer header

## ◆ Browser cookie

• Browser sends it with every request, even if request not initiated by the user (cross-site request forgery)

## ◆Hidden form field

• Short sessions only

## ◆ DOM property

• Not private, does not work if user connects from another window, short sessions only

## HTTP Referer Header

GET /users/shmat HTTP/1.1 200 323 Referer:

http://www.google.com/search?q=shmatikov 361S solutions&hl=en ...

Referer leaks URL content (including session tokens) to any destination linked from the site

# Typical Redirection Code

- If (condition 1)
	- redirect (http://site.com/B)
- If (condition2)

redirect (http://site.com/C/?sessionid=Au45fhds)

◆ User not logged in? Redirect to login page. ◆ User not admin? Redirect to access denied page. User admin? Show the admin menu.

# XSUH: Cross-Site URL Hijacking

http://soroush.secproject.com/downloadable/XSUH\_FF\_1.pdf

- ◆ Firefox: modify window.onerror object to trap errors
- Learn destination, URL parameters of redirected page

<script>

}

Session token!

var destinationPage = 'http:// … your target here …';

window.onerror=fnErrorTrap

function fnErrorTrap(sMsg, sUrl, sLine){

alert('Source address was: ' + destinationPage +

\n\nDestination URL is: ' + sUrl);

return false;

This will generate an error (why?) Source of that error: final page after all redirections

document.write('<script src="'+destinationPage+'"><\/script>') </script>

## Defenses Against XSUH

- ◆ Do not put session IDs, credentials, tokens, any important data into URLs
- ◆ Use POST and JavaScript to send confidential information to another destination
- ◆ Use AJAX to send/receive application messages
- ◆ Frame busting to prevent your page from being framed by other sites

## **Cookies**

OR A SERVICE OF A STATE OF A STATE OF A STATE OF A STATE OF A STATE OF A STATE OF A STATE OF A STATE OF A STATE OF A STATE OF A STATE OF A STATE OF A STATE OF A

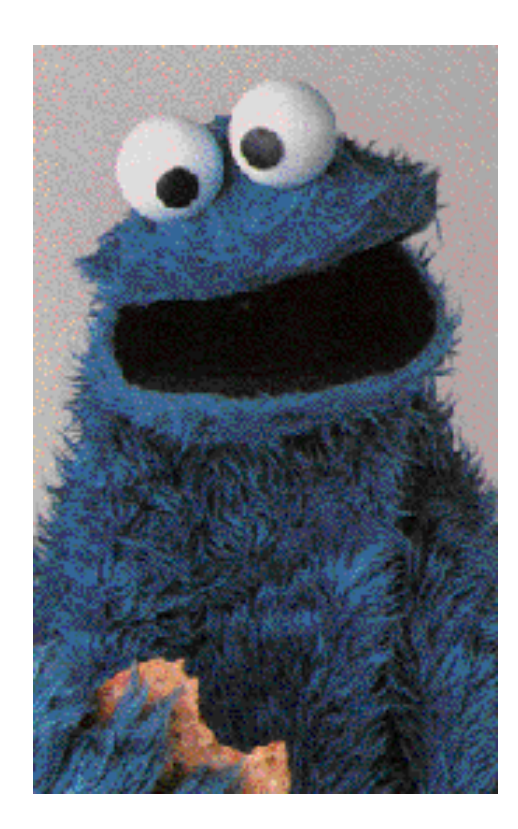

## Storing State in Browser Cookies

◆ Set-cookie: price=299.99

◆ User edits the cookie... cookie: price=29.99

- What's the solution?
- ◆ Add an HMAC to every cookie, computed with the server's secret key
	- Price=299.99; HMAC(ServerKey, 299.99)
- ◆ But what if the website changes the price?

## Web Authentication with Cookies

Authentication system that works over HTTP and does not require servers to store session data

- ... except for logout status
- After client successfully authenticates, server computes an authenticator token and gives it to the browser as a cookie
	- Client should not be able forge authenticator on his own – Example: HMAC(server's secret key, session information)
- With each request, browser presents the cookie; server recomputes and verifies the authenticator
	- Server does not need to remember the authenticator

# Typical Session with Cookies

client server POST /login.cgi Set-Cookie:authenticator GET /restricted.html Cookie:authenticator Restricted content Verify that this client is authorized Check validity of authenticator – recompute hash(key, session)

Authenticators must be unforgeable and tamper-proof (malicious client shouldn't be able to compute his own or modify an existing authenticator)

## WSJ.com circa 1999

◆Idea: use hash(user, key) as authenticator

- Key is secret and known only to the server… without the key, clients can't forge authenticators
- Implementation: crypt(user,key)
	- crypt() is UNIX hash function for passwords
	- crypt() truncates its input at 8 characters
		- Usernames matching first 8 characters end up with the same authenticator
	- No expiration or revocation

◆It gets worse... This scheme can be exploited to extract the server's secret key

[Fu et al.]

## **Attack**

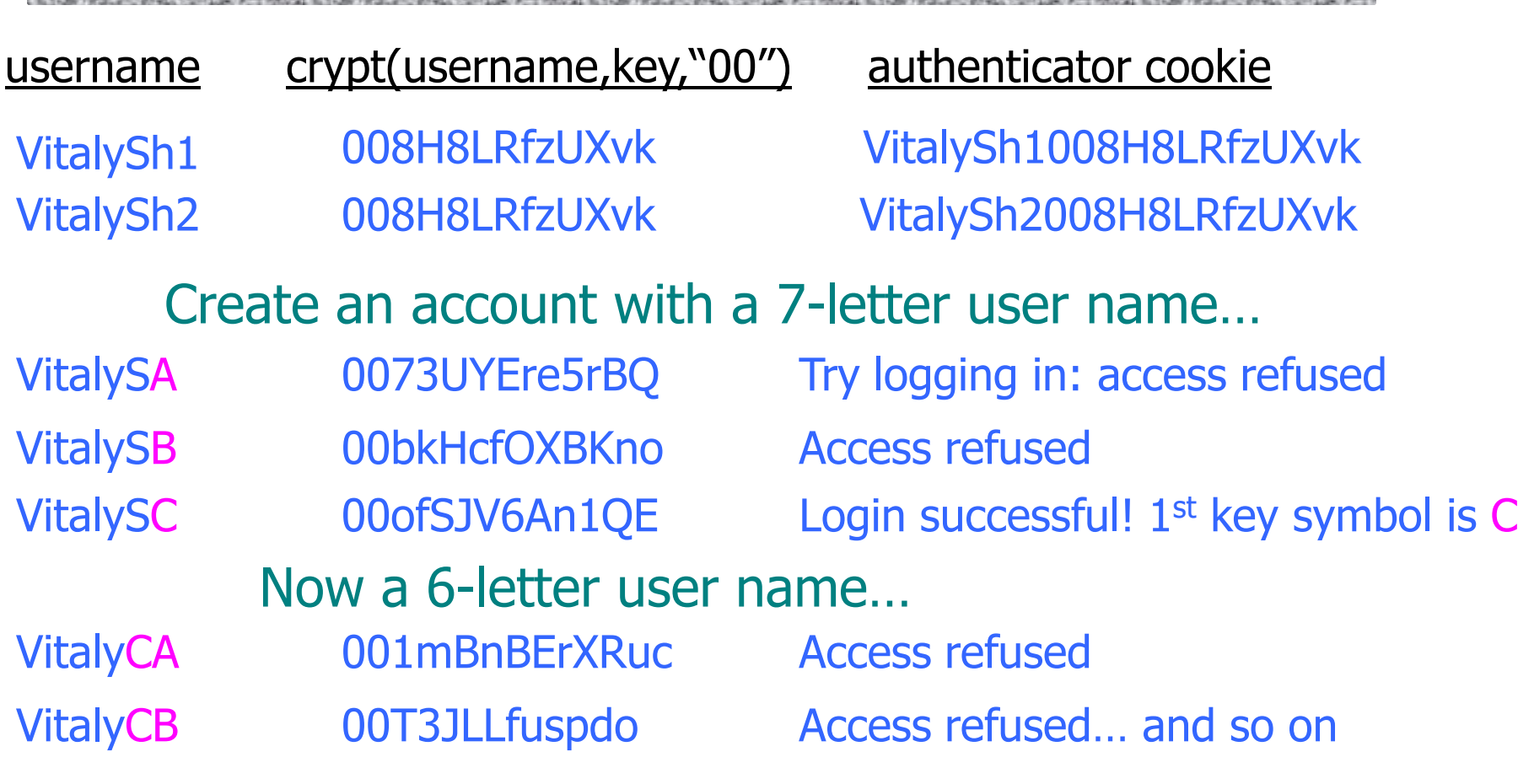

CONSULTABLE PROTECTIVE CONTRACTOR AND TRIVIAL PROTECTIVE CONTRACTOR AND TRIVAL PROTECTIVE CONSULTABLE PROTECTIVE CONTRACTOR AND TRIVAL PROTECTIVE AND AN ARTICLE AND A CONSULTABLE PROTECTIVE CONTRACTOR AND A CONSULTANT OF A

• Only need 128 x 8 queries instead of intended 128<sup>8</sup>

• 17 minutes with a simple Perl script vs. 2 billion years

## .NET 2.0

#### ◆ System. Web. Configuration. MachineKey

- Secret Web server key intended for cookie protection
- Stored on all Web servers in the site
- ◆ Creating an encrypted cookie with integrity
	- HttpCookie cookie = new HttpCookie(name, val); HttpCookie encodedCookie = HttpSecureCookie.Encode (cookie);
- ◆ Decrypting and validating an encrypted cookie
	- HttpSecureCookie.Decode (cookie);

# Cookie Theft: SideJacking

 $\blacklozenge$ SideJacking = network eavesdropper steals cookies sent over a wireless connection

- ◆ Case 1: a website uses HTTPS for login, the rest of the session is unencrypted
	- Cookies must not be marked as "secure" (why?)
- ◆ Case 2: accidental HTTPS→HTTP downgrade
	- Laptop sees Wi-Fi hotspot, tries HTTPS to Web mail
	- This fails because first sees hotspot's welcome page
	- Now try HTTP... with unencrypted cookie attached!
	- Eavesdropper gets the cookie user's mail is pwned

# Cookie Theft: Surf Jacking

http://resources.enablesecurity.com/resources/Surf%20Jacking.pdf

- It is possible to force an HTTPS $\rightarrow$ HTTP downgrade
- Victim logs into https://bank.com
	- Cookie sent back encrypted and stored by browser
- Victim visits http://foo.com in another window
- Network attacker sends "301 Moved Permanently" in response to the cleartext request to foo.com
	- Response contains header "Location http://bank.com"
- Browser thinks foo.com is redirected to bank.com, starts a new HTTP connection, sends cookie in the clear – network eavesdropper gets the cookie!

## Session Fixation Attacks

- Attacker obtains an anonymous session token (AST) for site.com
- Sets user's session token to attacker's AST
	- URL tokens: trick user into clicking on URL with the attacker's token
	- Cookie tokens: need an XSS exploit (more later)
- ◆ User logs into site.com
- Attacker's token becomes logged-in token!
- ◆ Can use this token to hijack user's session

## Preventing Session Fixation

When elevating user from anonymous to logged-in, always issue a new session token ◆ Once user logs in, token changes to value unknown to attacker

## Logout Issues

◆ Functionality: allow login as a different user

- ◆ Security: prevent others from abusing account
- What happens during logout?
	- 1. Delete session token from client
	- 2. Mark session token as expired on server

Many sites forget to mark token as expired, enabling session hijacking after logout

• Attacker can use old token to access account